# Max/MSP exercises 3a

## Ex. I

One of the tutorials you did for homework introduced the [key] and [keyup] objects. We'll make use of these objects to enable your computer keyboard to become a piano keyboard. We'll arrange it so that the keys z-, trigger the notes C-3 to C-4 as per this keyboard layout.

I. Copy the following:

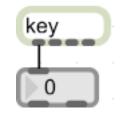

- 2. Lock the patch, then press the keys z-, on your keyboard as per the keyboard layout above. Note that you get ASCII numbers for each key that you press.
- 3. We will make a [select] object that sends a bang for each of these numbers. To make this quicker, just copy the following and paste it into a [select] object: [122 115 120 100 99 118 103 98 104 110 106 109 44]
- 4. Connect the outlets of the [select] object to message boxes containing the MIDI note numbers for C-3 to C-4.

# Ex.I (cont)

noteout 1

You should have something like this:

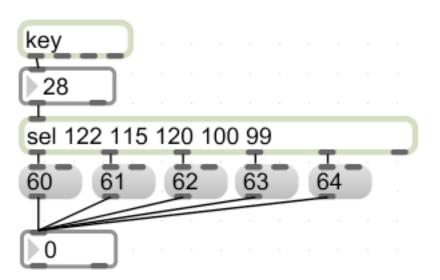

(Though obviously yours should cover the full range of keys 'z'-',' (60-72)).

5. You can now simply connect this to a means of generating notes from the MIDI synth: makenote 127 200

## Ex.2

So you have a means of triggering MIDI notes from your computer keyboard. But these are of a consistent length determined by the [makenote] object. What happens if you want to make them last as long as you hold the key down?

- I. Duplicate the top part of your patch (i.e. the bit at the top of the last page). You can do this by selecting this and alt-click-dragging it.
- 2. Change the [key] object to a [keyup] object. This will mean that numbers will be sent when you *release* the key.

### **MIDI INTERLUDE**

- Thus far we have been using the [makenote] object to:
- a) send the note number with a velocity of 127 to [noteout] to start the note;
- b) pause for 200ms;
- c) send the note number again with a velocity of 0 to [noteout] to stop the note.
- This essentially gives us a **note-on** for the note, then a **note-off**.
- We no longer need the [makenote] object to determine the length of the note, but we still need to send note-on and note-off messages.
- 3. Make the following and test it:

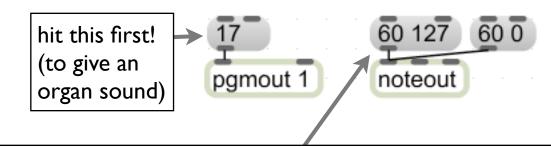

Note that sending a list to the [noteout] object is the same as sending the two numbers to the first and second inlets simultaneously.

So this:

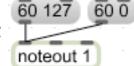

is the same as this:

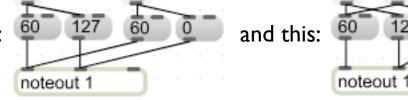

...but somewhat neater! This holds true of many objects with multiple inlets (e.g. [+], [makenote])

## **MIDI INTERLUDE (cont)**

#### Notice that:

- '60 127' tells [noteout] to play middle-C with a velocity of 127; 60 0 tells [noteout] to release middle-C (by giving it a velocity of 0).
- All notes therefore need to be told when to start (with a velocity of I-127) and when to stop (with a velocity of 0).

### 4. Copy the following:

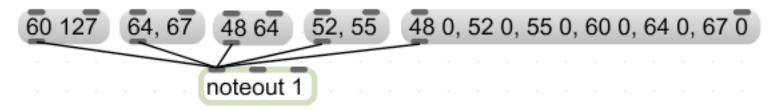

Hit each of the [message box]es in turn (left to right) and listen carefully to the results each time.

# MIDI INTERLUDE (cont)

You should have noticed that:

| 60 127               | plays a C-3 at velocity 127                                                                                                    |
|----------------------|----------------------------------------------------------------------------------------------------|
| 64, 67               | plays notes E-3 and G-3 at velocity I27 ([noteout] stores the previous velocity value)                                         |
| 48 64                | plays a C-2 at velocity 64 (you may not be able to hear this at the moment)                                                    |
| 52 55                | plays a E-2 and G-2 at velocity 64 (again storing the previous velocity)                                                       |
| 48 0, 52 0, 55 0 etc | turns all notes off (notice that we can send multiple lists from the same [message box] provided we separate them with commas) |

## Ex.2 (cont)

This all tells us that we need to send 127 velocities with note numbers from [key] and 0 velocities with note numbers from [keyup].

5. We can do just that by adding the objects in red to our patch as follows.

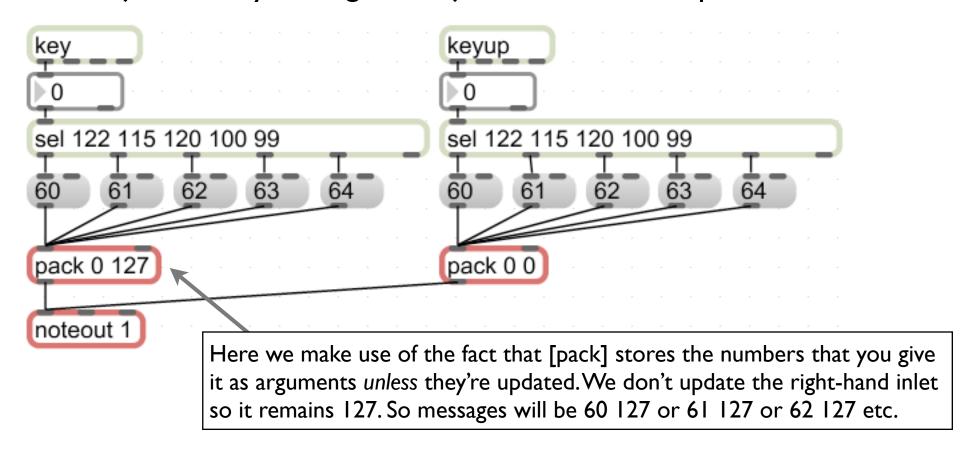

6. Complete your keyboard by adding the remaining notes.

## Ex.3

I. Open the patch 'keyControl2.maxpat' from the MUST 1002 website (see schedule page). This patch does exactly the same thing, but much more elegantly, using [coll] (which we met last week).

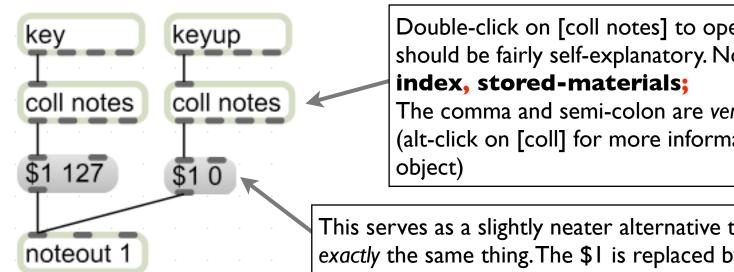

Double-click on [coll notes] to open it. The contents should be fairly self-explanatory. Note the syntax, though:

The comma and semi-colon are very important!!! (alt-click on [coll] for more information on this invaluable

This serves as a slightly neater alternative to using [pack]. It does exactly the same thing. The \$1 is replaced by whatever enters the object from [coll]. Attach this to a [print] object to make sure you understand what's happening.